http://www.tutorialspoint.com

This section presents you various set of Mock Tests related to **QC Framework**. You can download these sample mock tests at your local machine and solve offline at your convenience. Every mock test is supplied with a mock test key to let you verify the final score and grade yourself.

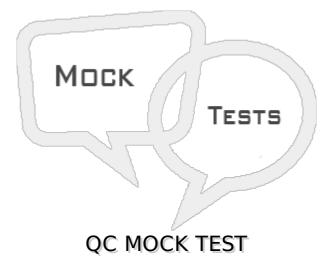

### Q 1 - How is a set of data defined in an Excel report?

- A SQL queries on the project database.
- B SQL queries on the management database.
- C Data Grid view from the Testing module.
- D Data Grid view from the Dashboard module.

### Q 2 - In the Test Plan module, which graph enables you to correlate the number of tests and the elapsed time interval?

- A Tests Summary graph
- B Tests Results graph
- C Tests Trend graph
- D Tests Progress graph

### Q 3 - A company is using HP Quality Center *QC* 10 and HP Application Lifecycle Management *ALM* 11. During an upgrade, how should you install the clients?

A - Do not install HP QC 10 and HP ALM11 clients on the same machine; it will cause errors and HP QC 10 will fail to start.

B - Do not install HP QC 10 and HP ALM11 clients on the same machine; it will cause errors and HP ALM 11 will fail to start.

C - Install HP QC 10 and HP ALM11 clients on the same machine; do not start both clients because it will cause errors.

D - Install HP QC 10 and HP ALM11 clients on the same machine; use both clients, side-by-side, in different browser instances.

Q 4 - What are the advantages of clearly and correctly defining requirements at the front end of a project? *Selectthree*.

- 1. Sets clear expectations between stakeholders
- 2. Improves the automated test performance
- 3. Provides stakeholders with guidelines of what the priorities are
- 4. Cuts waste and eliminates unnecessary expenditure
- 5. Allows integration with external tools
- 6. Eases the association between test sets and cycles
- A 1 3 and 4 only
- B-24 and 6 only
- C 1 3 and 5 only
- D12 and 6 only

### Q 5 - Which feature enables the manager of an HP Application Lifecycle Management project to define a snapshot of the requirements after they are signed off by users?

- A Baseline
- **B** Traceability Matrix
- C Document Generator
- D Graph Wizard

### Q 6 - What does HP Sprinter's Storyboard feature do?

A - Enhances test results with screen captures of the application under test, taken during the test run

B - Enables testers to design tests by capturing, annotating, and assembling a sequence of screen captures of the application under test

C - Provides a movie editing toolbox for extracting, annotating, and assembling a sequence of screen captures after a test run

D - Enables testers to view a guiding sequence of annotated screen captures during their test run via the Storyboard sidebar

Q 7 - Coverage Progress and Outstanding Defects are two graphs for tracking progress and quality of your releases. Which entities must be assigned to the release and cycle for these graphs to provide the complete information for your release? *Selectthree.* 

- 1. Tests
- 2. Components
- 3. Resources
- 4. Test Sets
- 5. Requirements

#### 6. Defects

A - 45 and 6 only

B - 1 2 and 3 only

C - 1 3 and 5 only

D - 2 4 and 6 only

#### Q 8 - Which description applies to HP Application Lifecycle Management access?

A - Login credentials are required *SingleSignOnSupported*, access may be restricted by project, and projects to which you have no access are not visible.

B - Login credentials are required *SingleSignOnSupported*, access may be restricted by project or role, and projects to which you have no access are visible.

C - Login credentials are required *SingleSignOnNotSupported*, access may be restricted only by role, and projects not accessible by your role are not visible.

D - Login credentials are required *SingleSignOnSupported*, access may be restricted only by role, and projects not accessible by your role are not visible.

### Q 9 - What is a prerequisite for using the Business Models module?

- A Models must be created in standard BPMN or EPC modeling tools.
- B Models must be created using RUP.
- C Models must be created in Excel.
- D HP Application Lifecycle Management Modeling Manager must be implemented.

### Q 10 - Which HP Application Lifecycle Management module allows you to manage, view, and create graphs?

- A Management
- B Dashboard
- C Reports
- D Business Objects

### Q 11 - Which elements are considered part of the Defects module? Selectthree.

- 1. Defects grid
- 2. Test grid
- 3. Link defect
- 4. Grid filters
- 5. Defects toolbar
- 6. Rich textbox
- A 1 4 and 5 only

- B 1 2 and 3 only
- C 1 3 and 5 only
- D 2 4 and 6 only

## Q 12 - In accordance with best practice, what should you do before logging a new defect?

- A Assign a defect ID.
- B Search for an existing defect.
- C Copy from an existing defect.
- D Link the defect with a requirement.

#### Q 13 - What can be directly associated with defects?

- 1. Requirements
- 2. Test resources
- 3. Test sets
- 4. Test components
- 5. Test instances
- 6. Baselines
- **A** 1 2 and 3
- **B** 1 3 and 5
- C 2 4 and 6
- **D** 1 2 and 5

Q 14 - Which ALM modules enable you to perform version control? Selecttwo.

- 1. Test Plan, Test Resources
- 2. Test Plan, Test Lab
- 3. Test Resources, Defects
- 4. Requirements, Business Components
- A 1 and 3 only
- B 4 and 2 Only
- C 2 and 3 Only
- D 1 and 4 only

### Q 15 - In a version controlled project, which command enables you to create a new version for an entity?

A - CHECK OUT

- **B CHECK IN**
- C Generate Version number
- D ASSIGN

### Q 16 - In a version controlled project, which icon indicates that you have an entity checked-out?

- A Red lock icon
- B Blue lock icon
- C Green lock icon
- D Yellow lock icon

# Q 17 - Your project manager wants you to use an existing set of requirements and tests across five projects in your organization. Which function should you use to accomplish this?

- A Baseline
- B Template
- C Component
- D Version

#### Q 18 - What does baseline enable a user to do? Selecttwo.

- 1. Establish a snapshot of the library at a specific point in time
- 2. Establish a screenshot of the Library Tree at every point in time
- 3. Keep track of changes made to a project over time
- 4. Keep track of modifications made to the Quality Center software over time
- 5. Keep track of changes made to a project plan over time
- A 1 and 3 only
- B-2 and 4 only
- C 1 and 2 only
- D 3 and 5 only

#### Q 19 - What happens when you synchronize two libraries?

- A Both libraries are updated with any changes.
- B Both libraries remain the same.
- C The synchronizing library is updated with changes made in the other library.
- D Changes from the synchronizing library are made in the other library.

### Q 20 - Which module enables you to view the instances of tests ?

- A Test Resources
- B Test Plan
- C Test Lab
- D Business Components

Q 21 - What are functions of the Dashboard module? Selectfour.

- 1. Create standard and Excel reports
- 2. Export and publish dashboard pages
- 3. Create dashboard pages
- 4. Create, view, and manage graphs
- 5. Create and view defects
- 6. Generate results
- 7. Analyze HP ALM data
- A  $1\,3\,4$  and 7
- **B** 1 3 5 and 7
- C 2 4 6 and 7
- D 3 4 5 and 7

## Q 22 - Which tool enables you to export data from ALM to a Microsoft Word document?

- A Word Document Generator
- B Document Generator
- C Data Exporter
- D Data Export Wizard

**Q 23 - Which type of data from an Excel spreadsheet can be imported Into ALM**? *Selectthree.* 

- 1. Requirements
- 2. Tests
- 3. Test instances
- 4. Defects
- 5. Baseline
- 6. Test plan
- A  $1\,2$  and 3
- ${\sf B}$  1 2 and 4

- C 2 4 and 6
- D 1 3 and 5

### Q 24 - How can you verify that the Excel add-in is successfully installed?

- A ALM -> Tools -> Export to ALM
- B Excel Spreadsheet -> Tools -> Export to ALM
- C ALM -> Tools -> Import to ALM
- D Excel Spreadsheet -> Tools -> Import to ALM

#### Q 25 - What does the term priority refer to?

- A How soon the defect needs to be fixed
- B How quickly you can assign the defect to the developer
- C How soon you can close the defect
- D Which action to take to close the defect

### ANSWER SHEET

| Question Number | Answer Key |
|-----------------|------------|
| 1               | А          |
| 2               | А          |
| 3               | D          |
| 4               | А          |
| 5               | А          |
| 6               | А          |
| 7               | А          |
| 8               | А          |
| 9               | А          |
| 10              | В          |
| 11              | А          |
| 12              | В          |
| 13              | С          |
| 14              | D          |
| 15              | В          |
| 16              | А          |
| 17              | А          |

| 18              | А                             |
|-----------------|-------------------------------|
| 19              | С                             |
| 20              | С                             |
| 21              | А                             |
| 22              | В                             |
| 23              | В                             |
| 24              | В                             |
| 25              | А                             |
| Loading [MathJa | x]/jax/output/HTML-CSS/jax.js |